ホームページ利用マニュアル (編集用)

結 net にしもろ

-URLhttps://net-yui.jp/

Ver.1.0

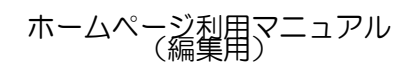

■目次

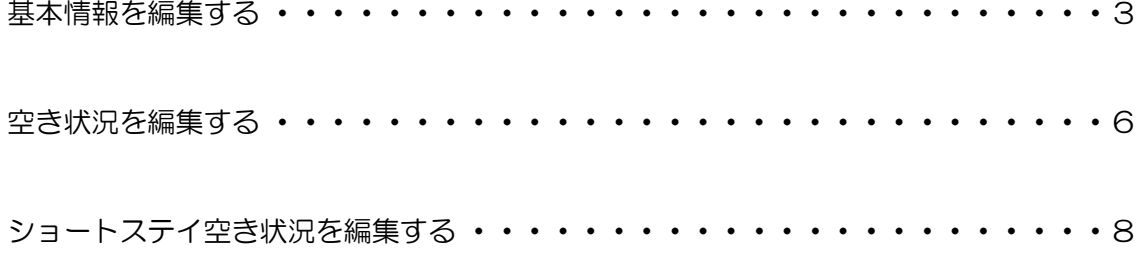

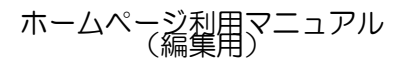

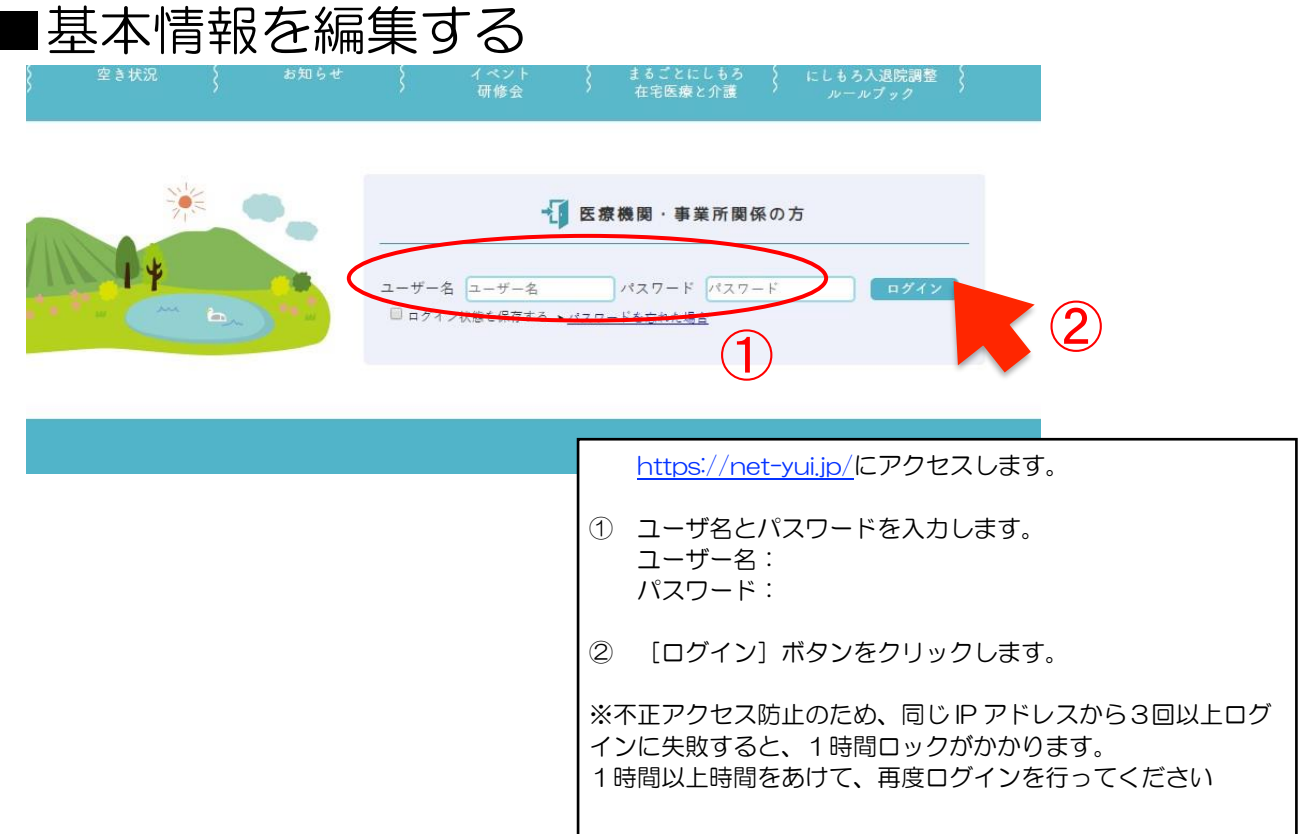

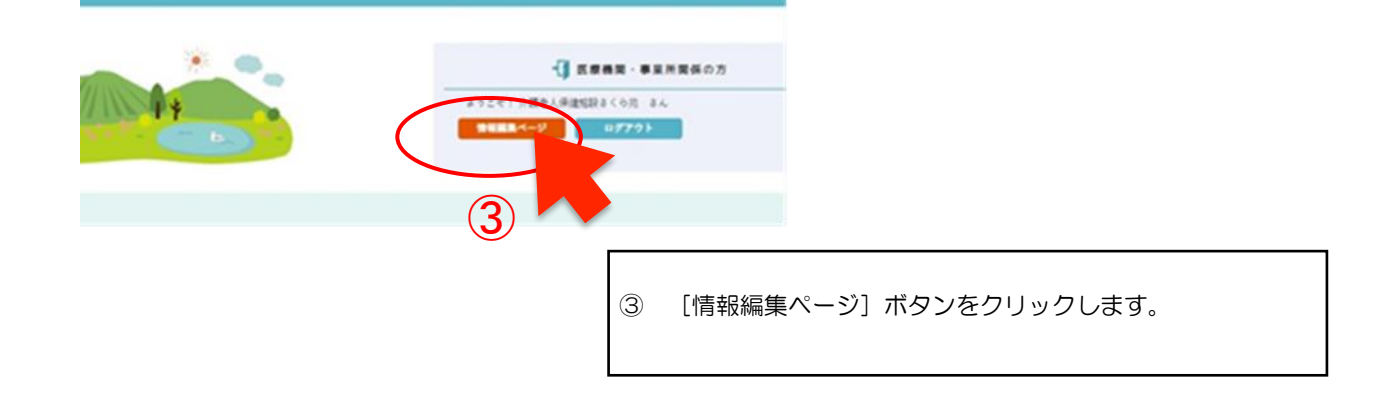

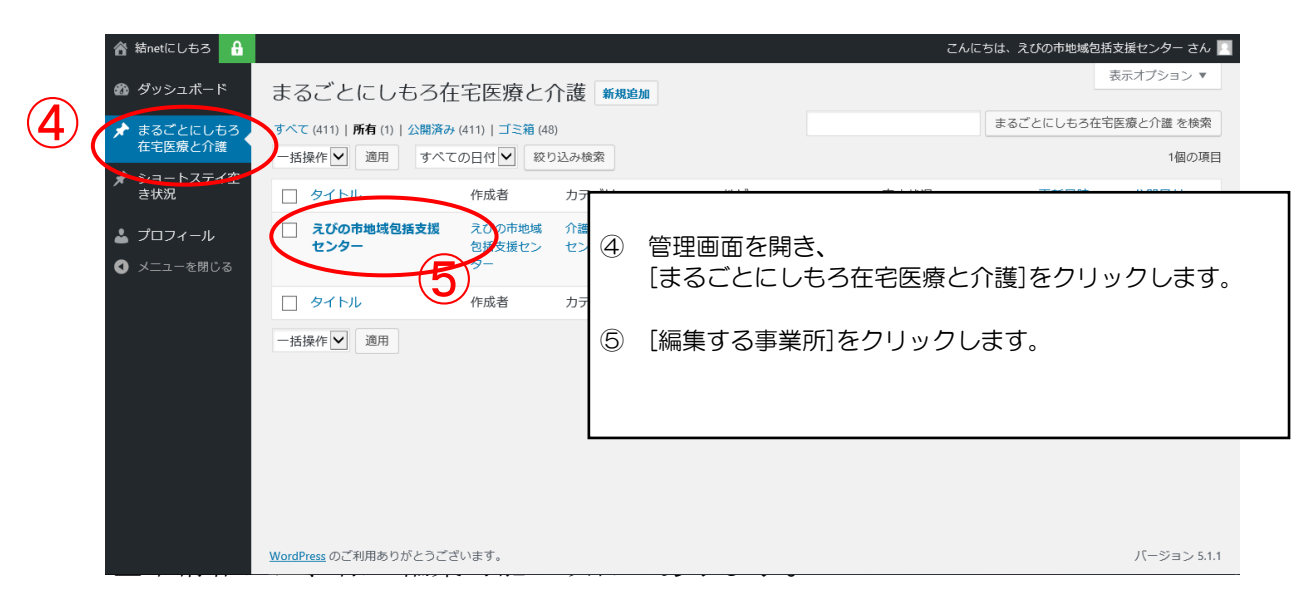

ホームページ利用マニュアル (編集用)

## 基本情報には、様々な編集可能な項目があります。

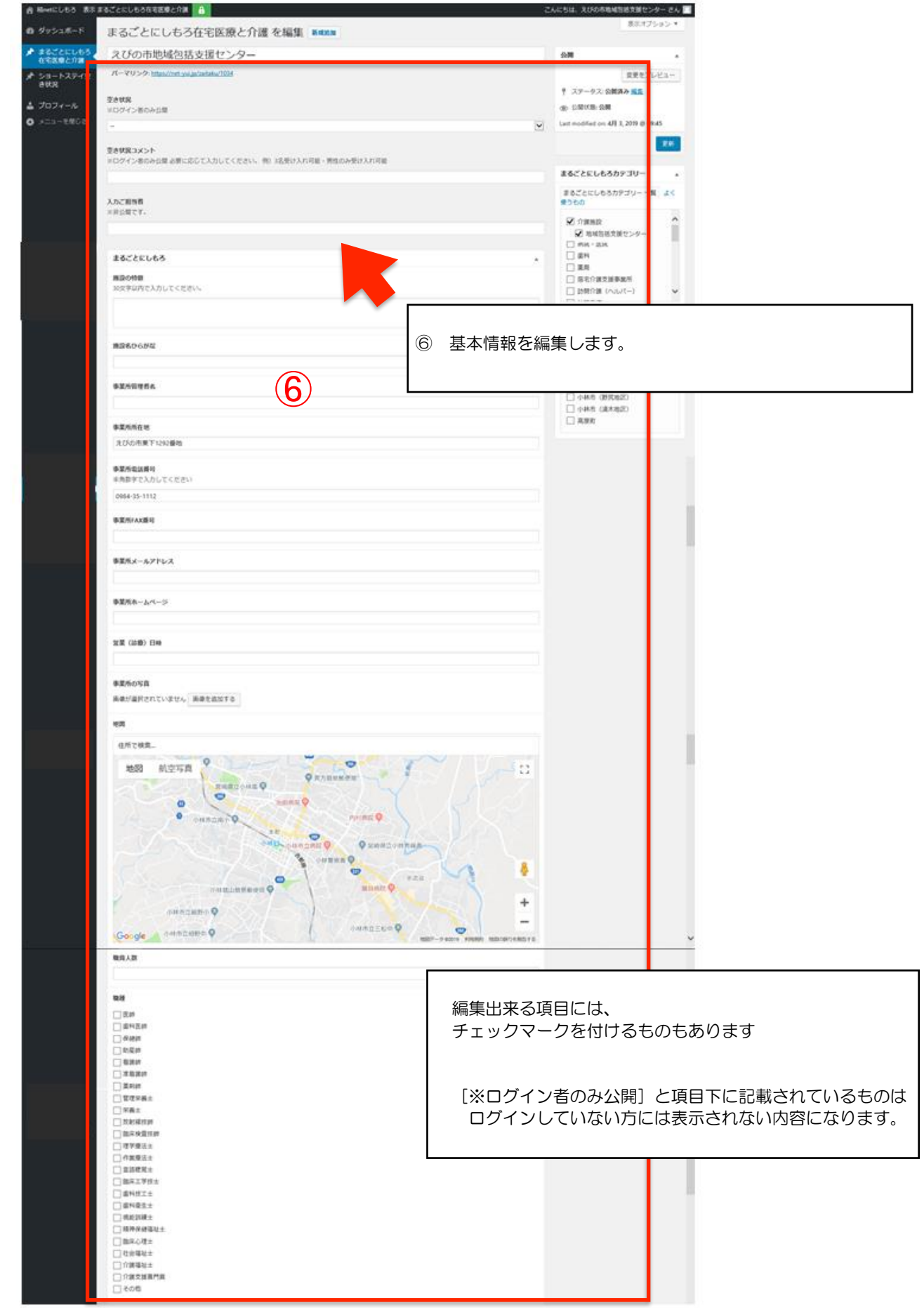

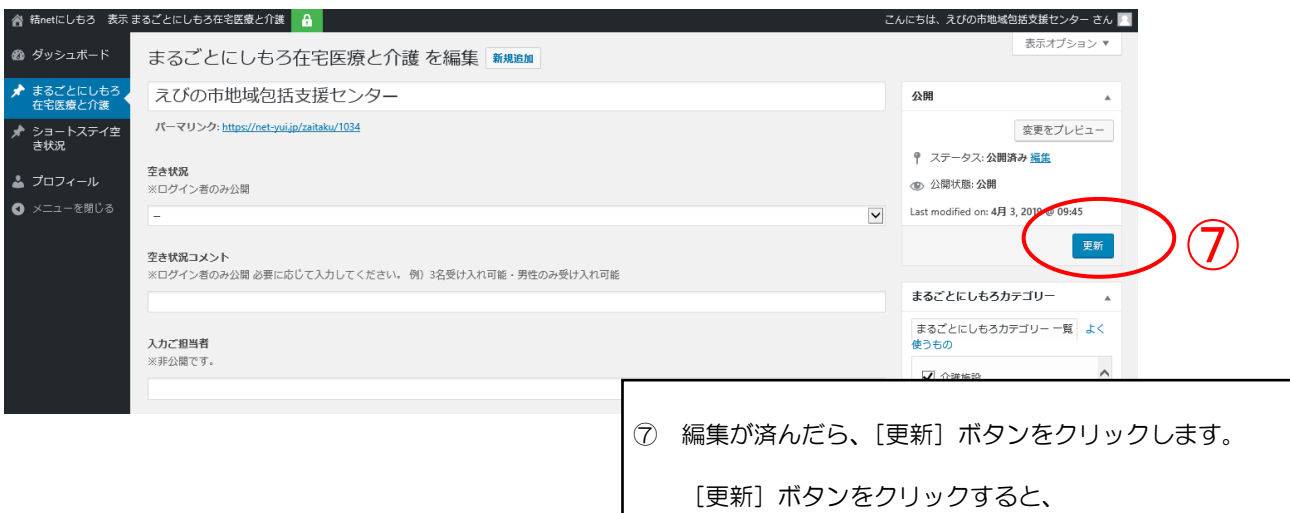

ホームページ上の情報が更新されます。

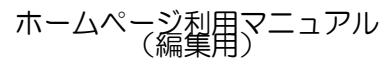

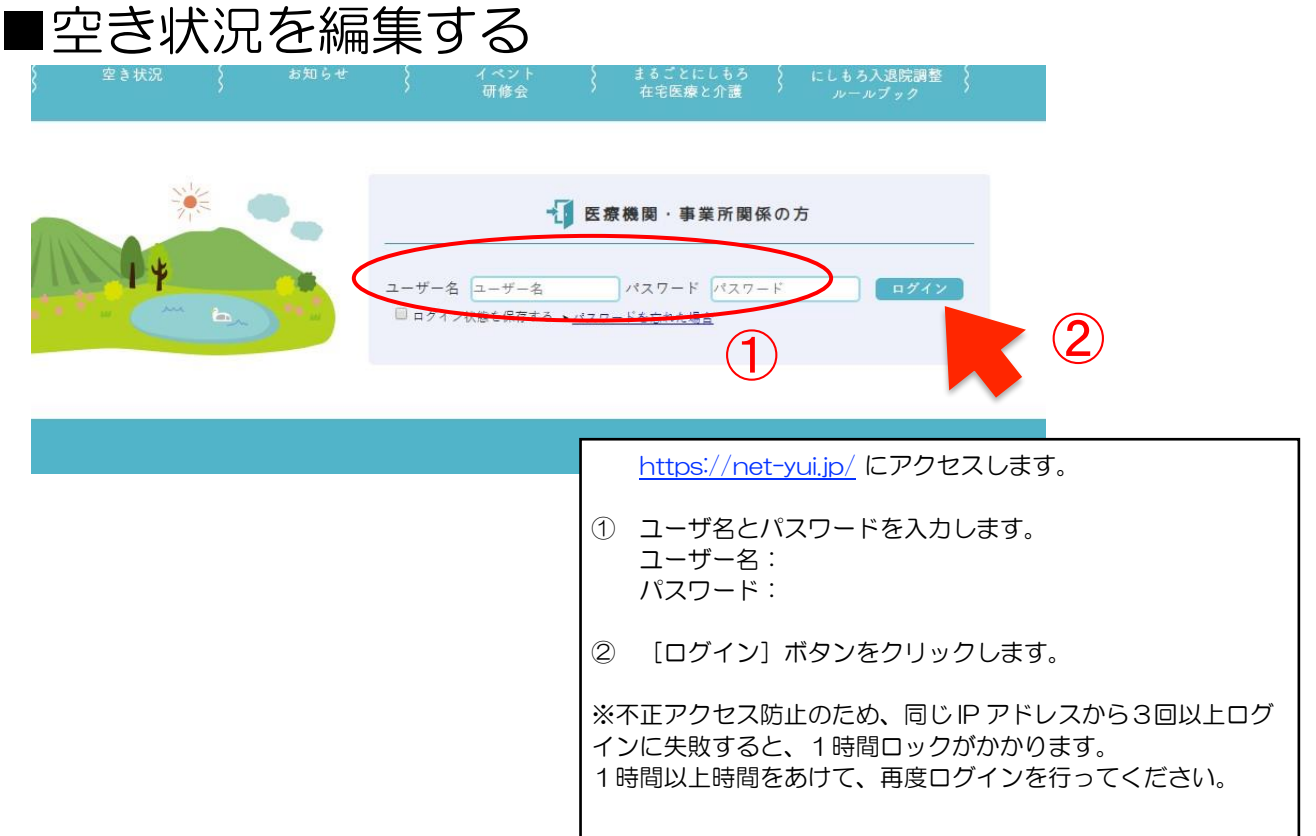

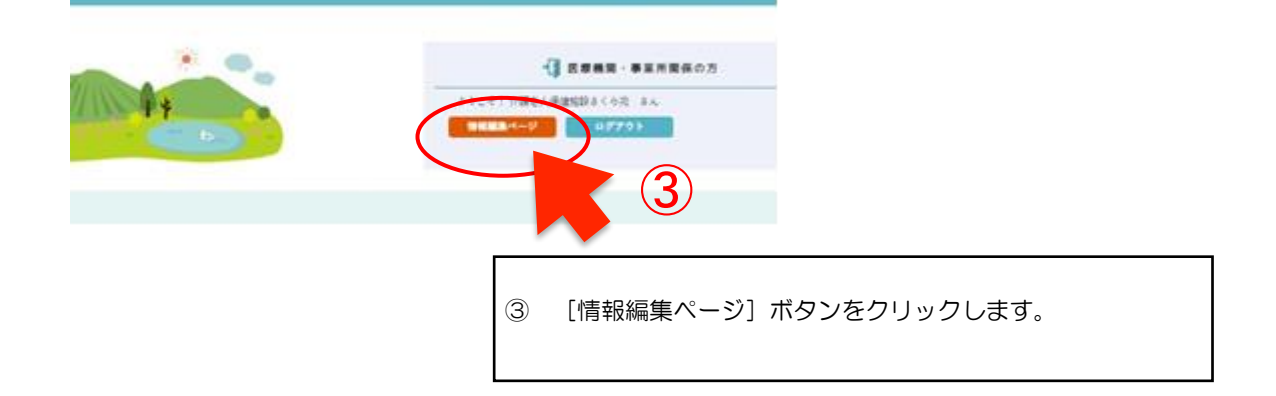

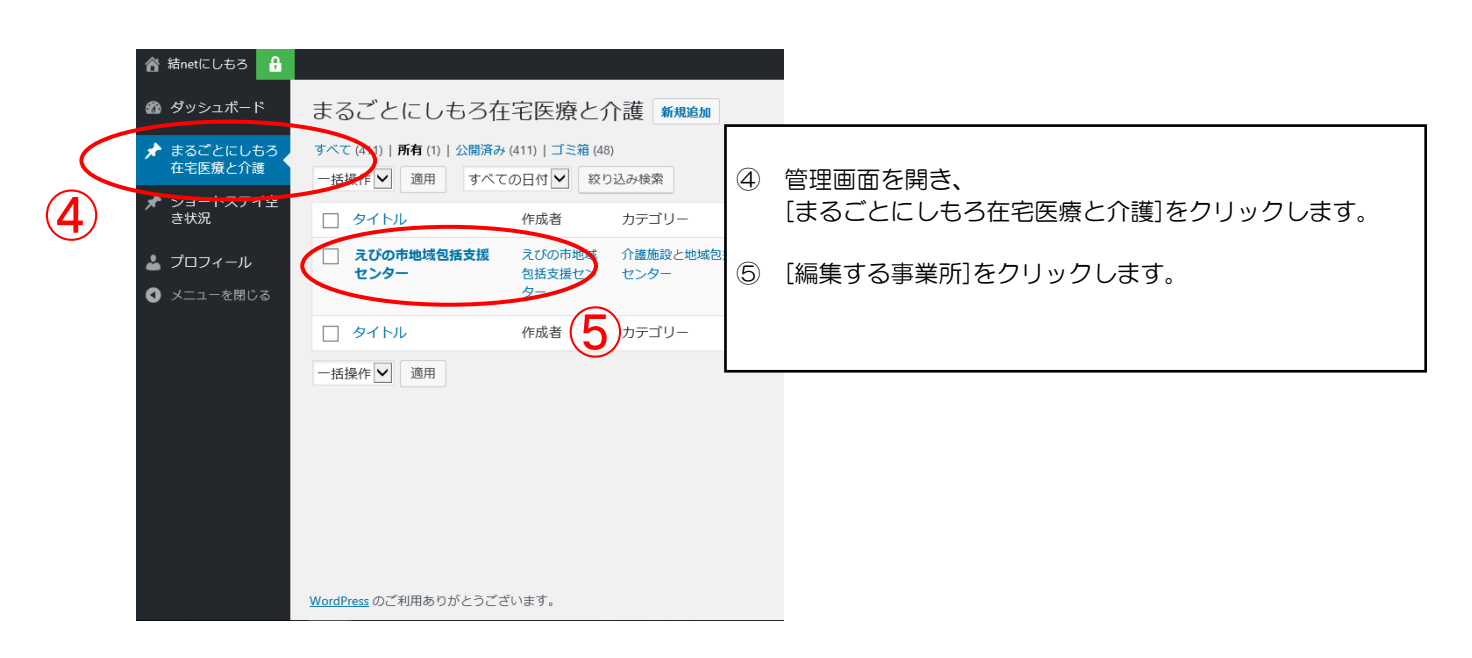

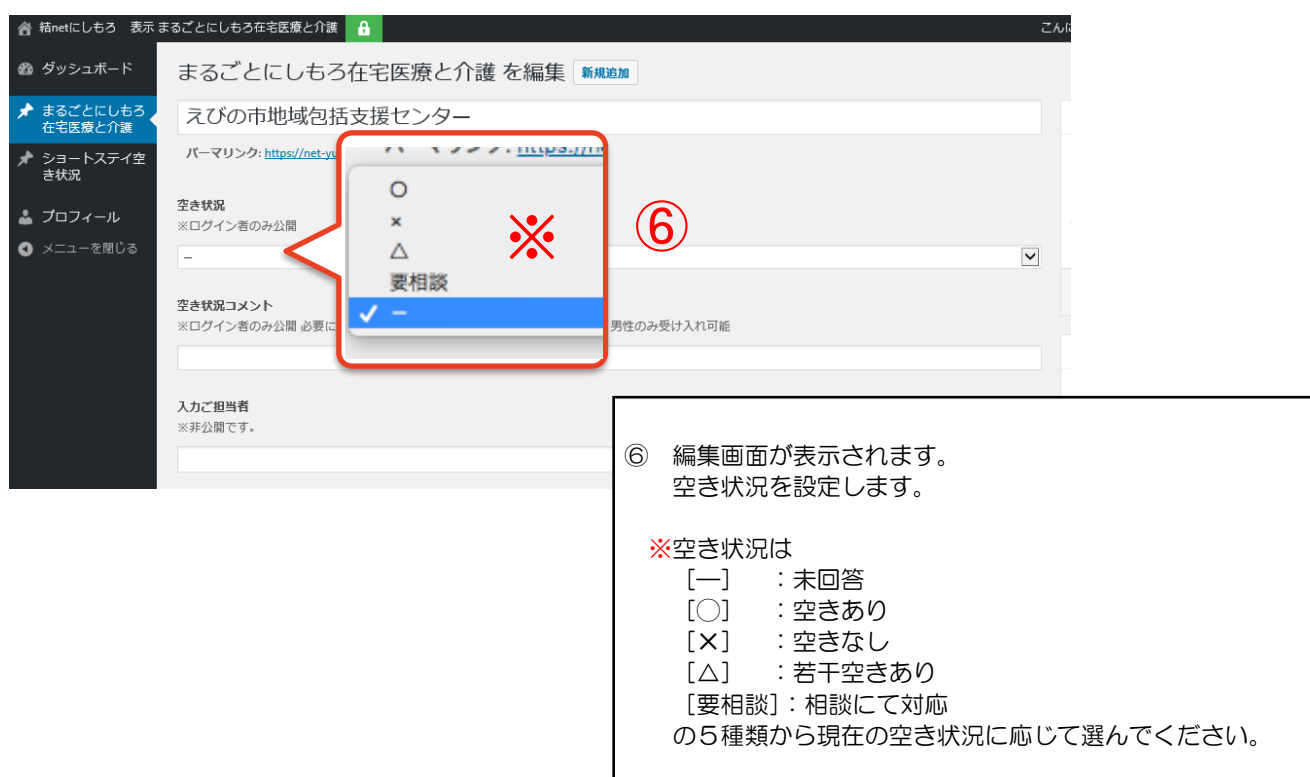

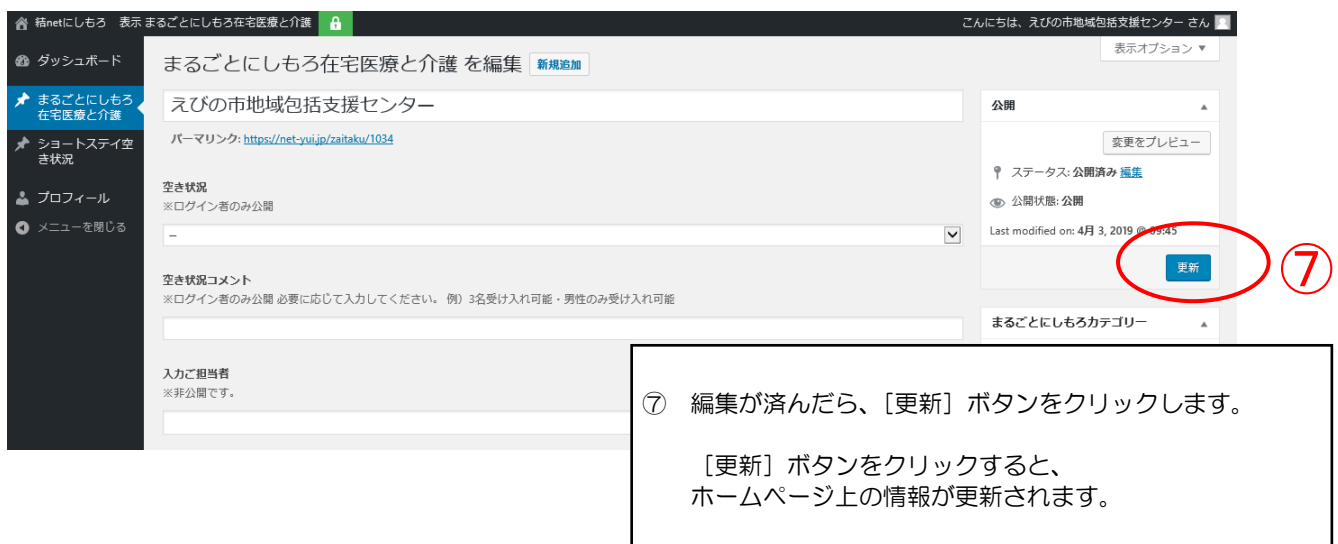

ホームページ利用マニュアル (編集用)

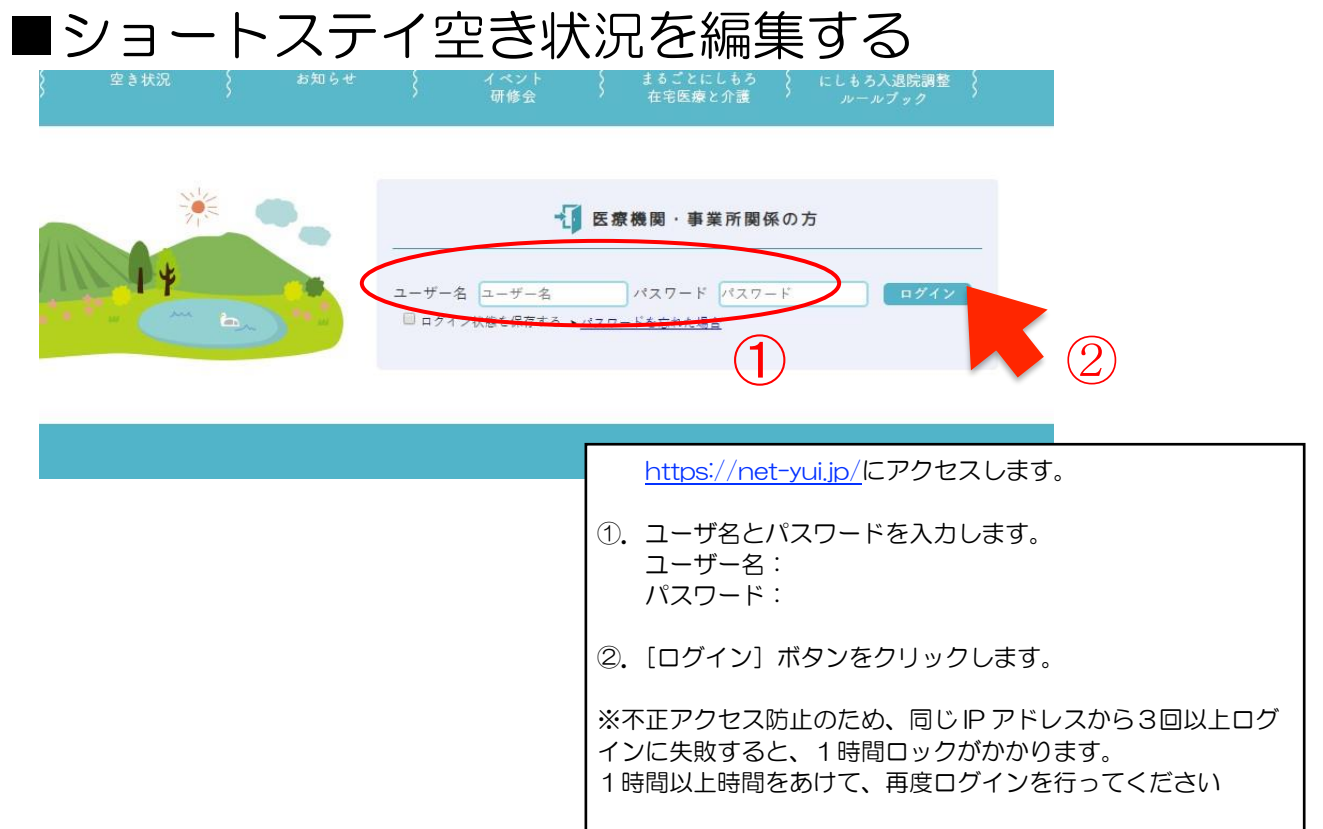

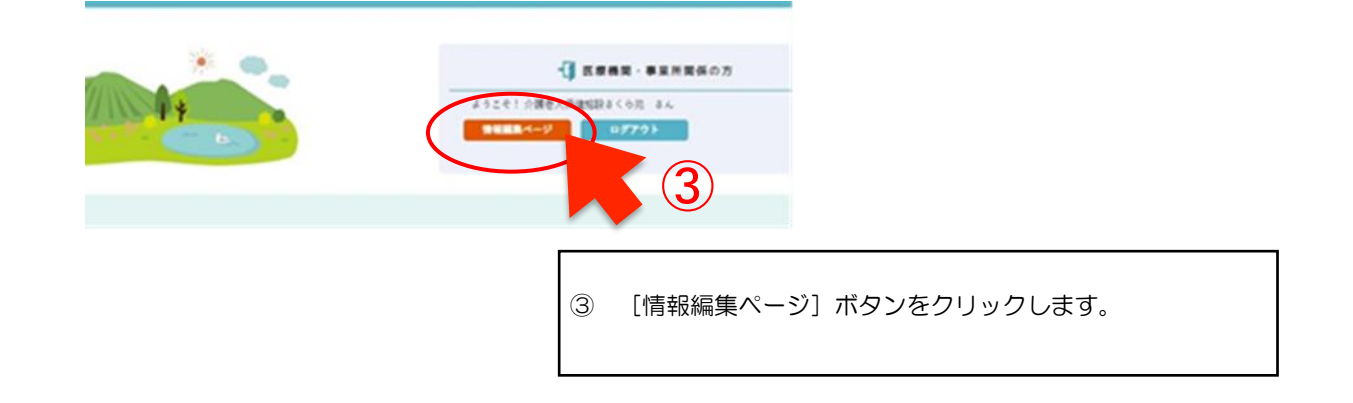

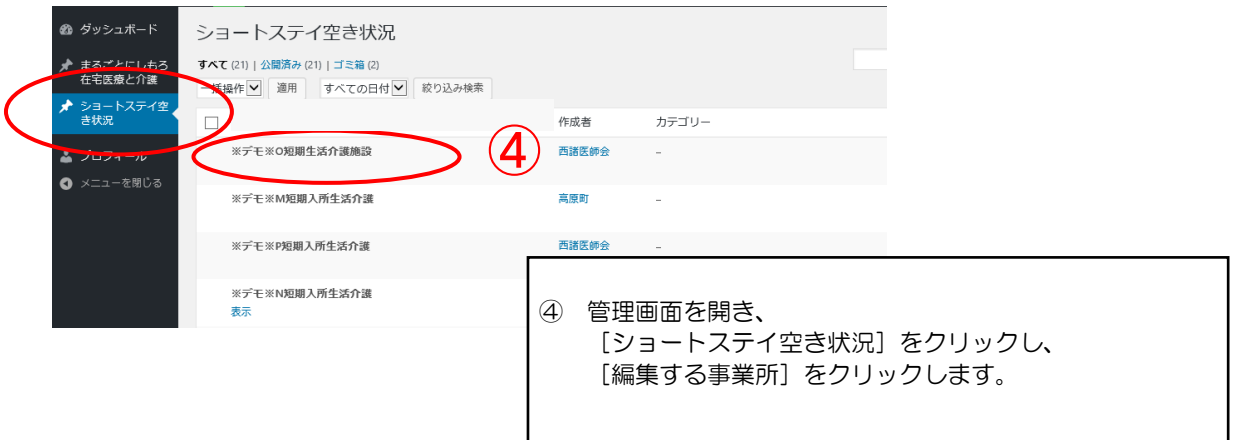

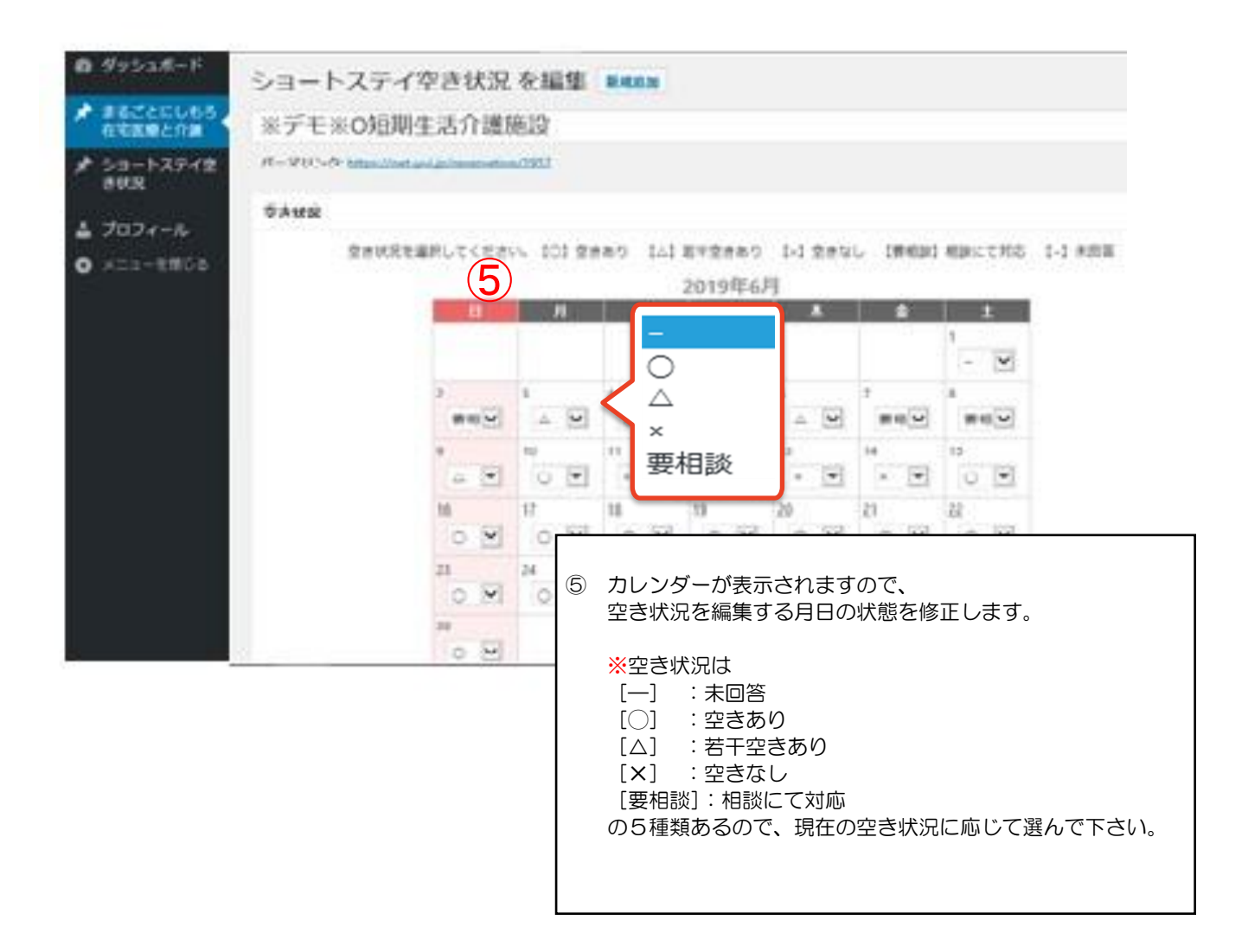

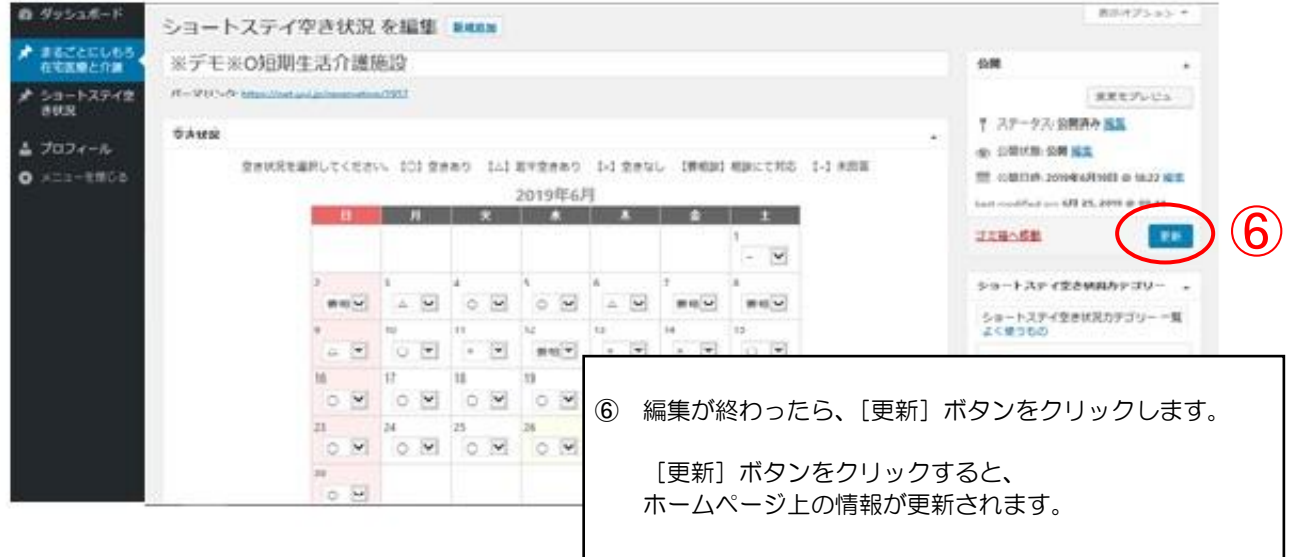

《問い合わせ先》

小林市 医療介護連携室 TEL 22-3008 FAX 23-4934

えびの市 介護保険課 TEL 35-1112 FAX 35-0653

高原町総合保健福祉センター ほほえみ館 介護保険係 TEL 42-2550 FAX 42-4550

一般社団法人 西諸医師会 TEL 23-2113 FAX 22-4754